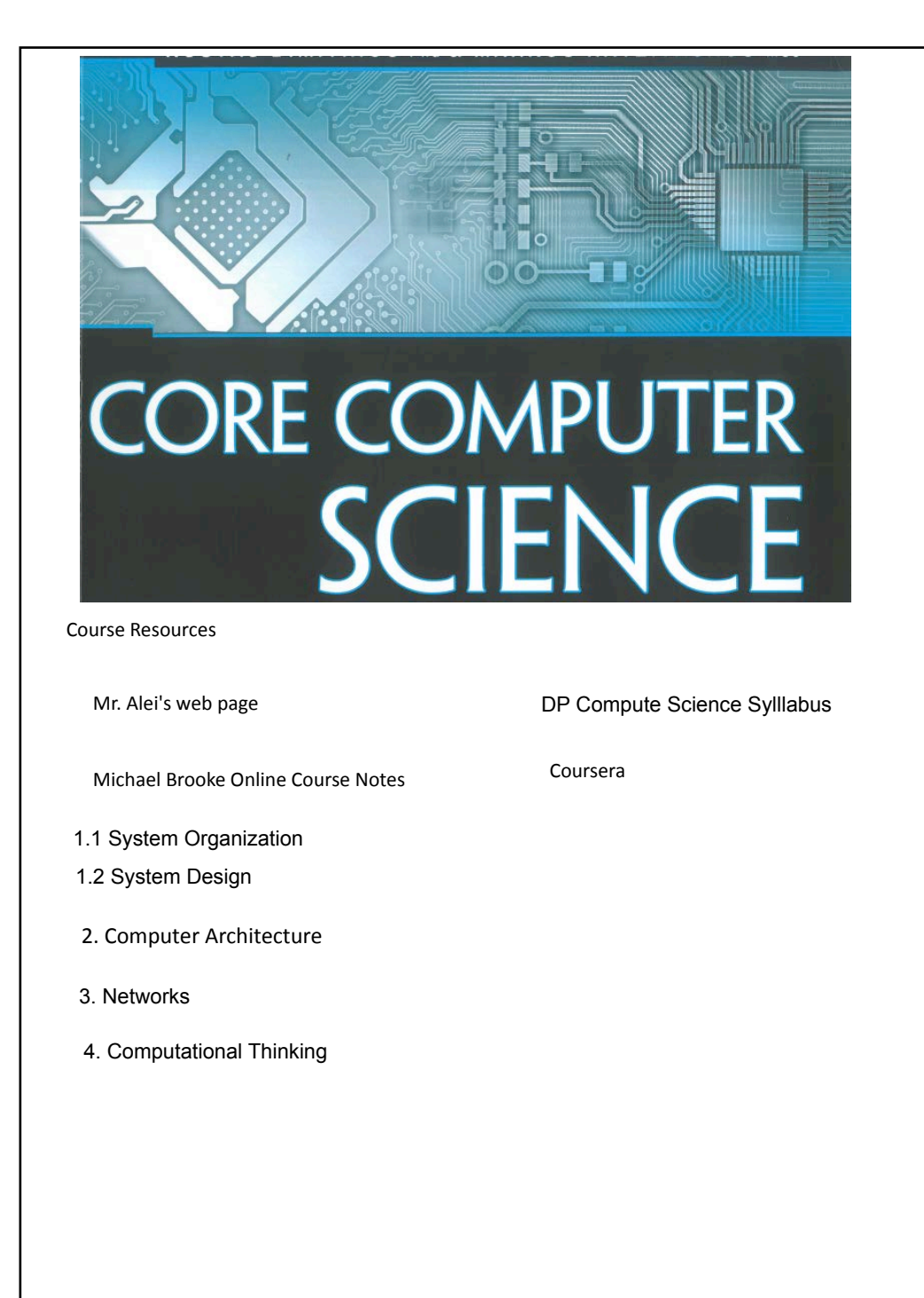

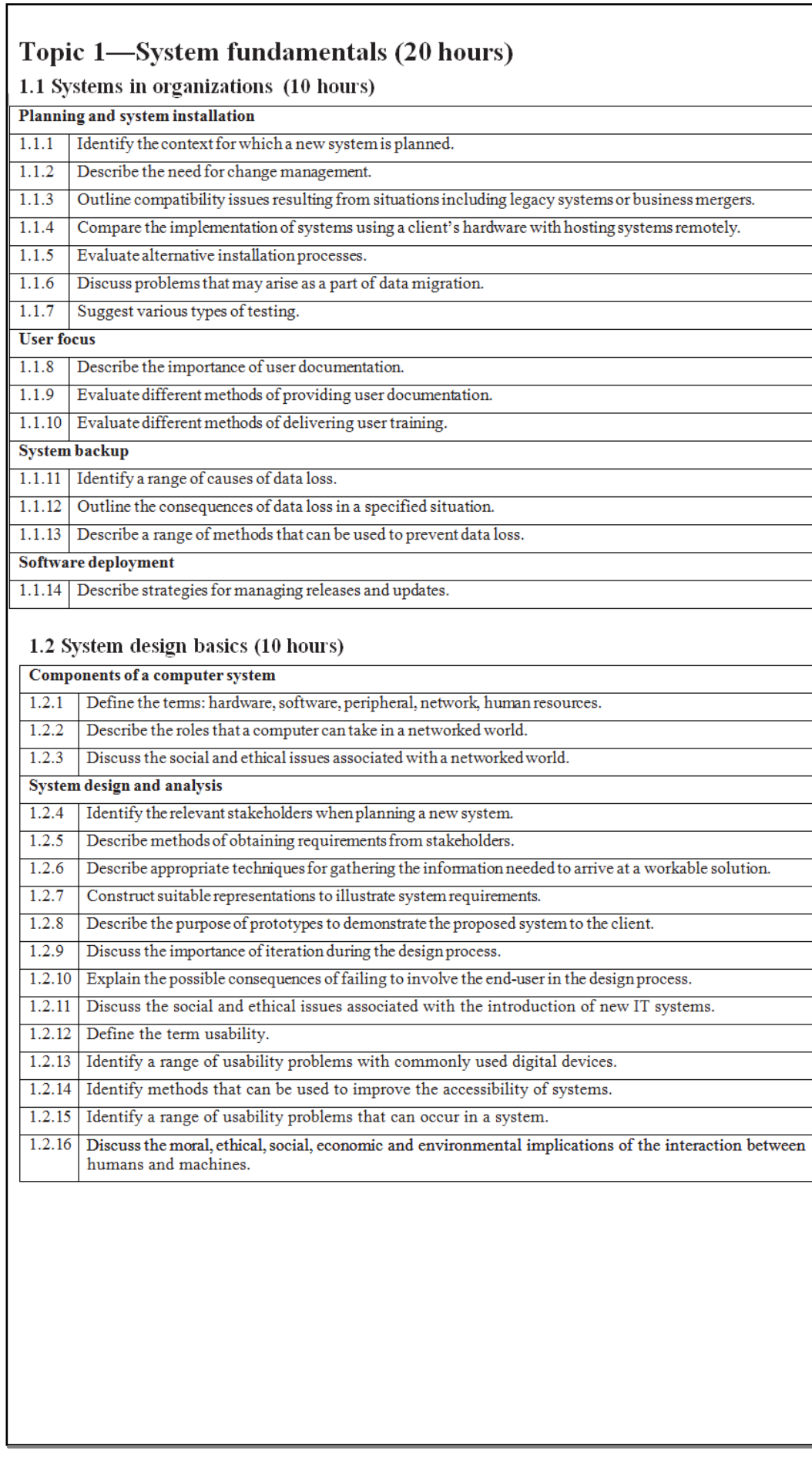

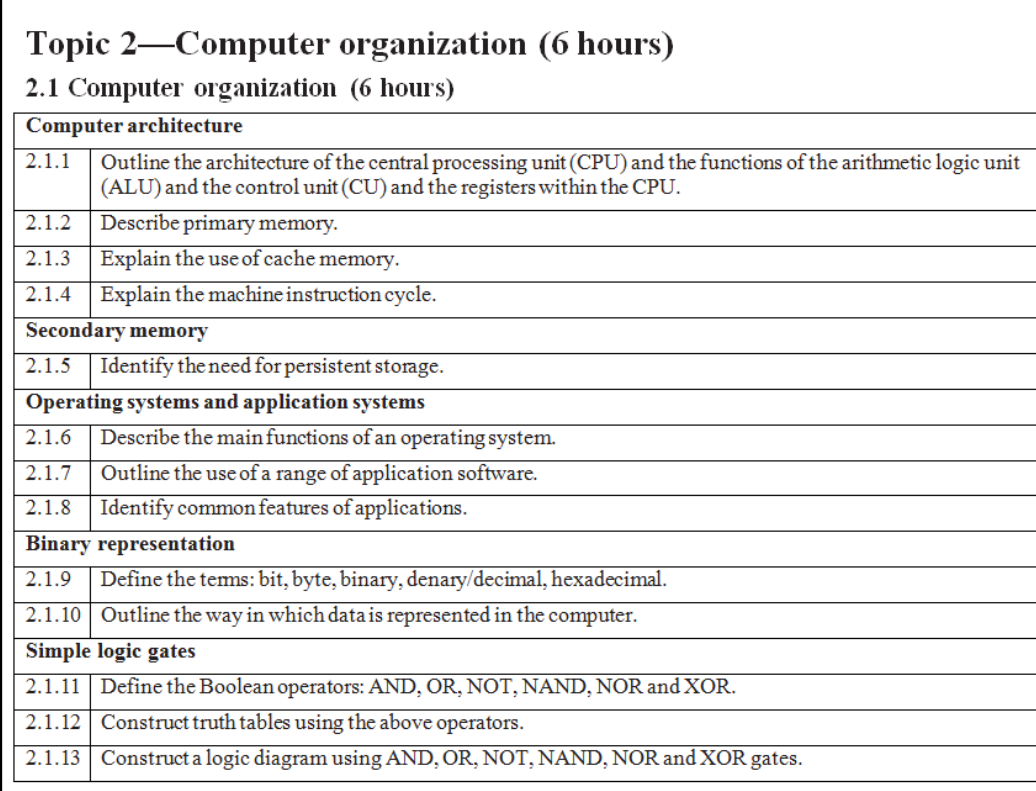

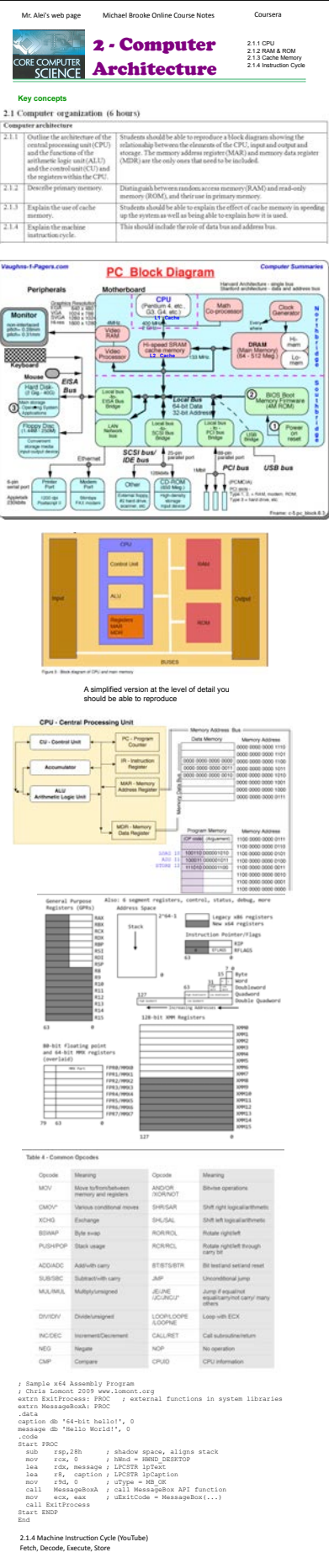

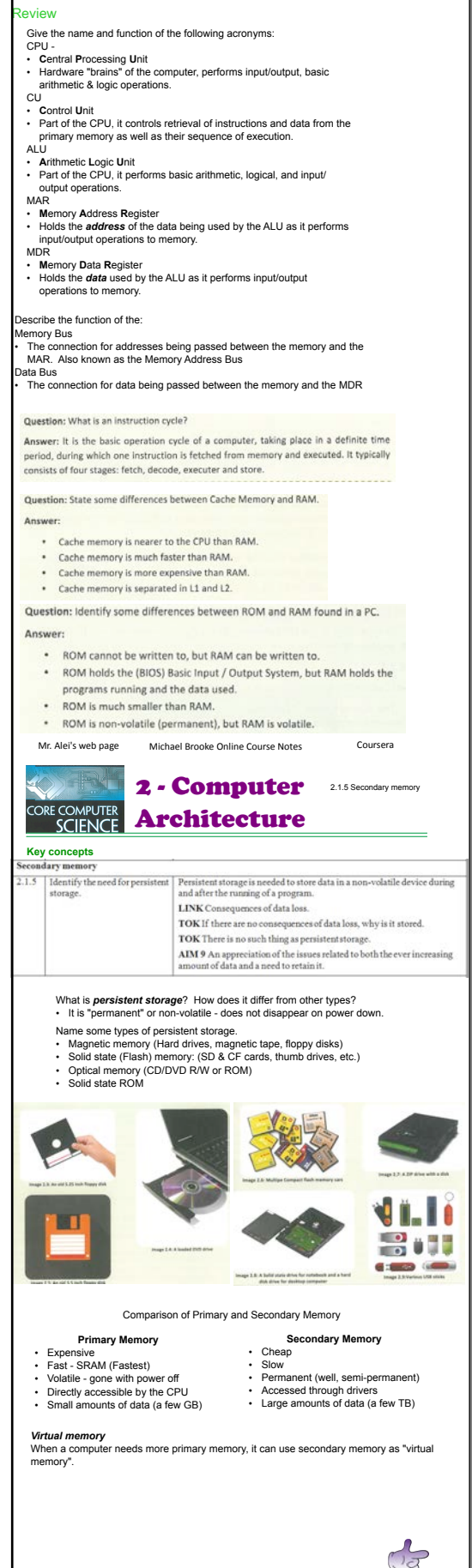

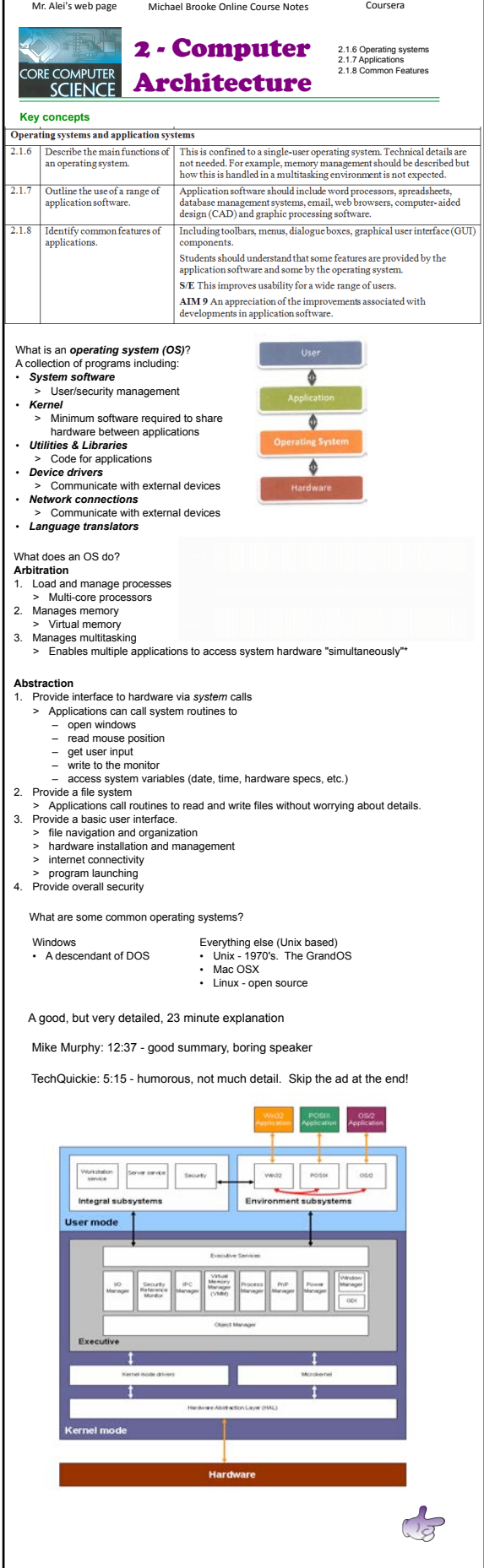

![](_page_6_Picture_172.jpeg)

![](_page_7_Picture_826.jpeg)

![](_page_8_Picture_1237.jpeg)

![](_page_9_Picture_1573.jpeg)

Try a couple:

![](_page_9_Picture_1574.jpeg)

![](_page_10_Picture_679.jpeg)